## **Camera Options**

Set the camera's initial positions as well as the zoom and smooth translation. These values can be changed at run-time.

| Camera Options           |   |                  |   |   | :  |
|--------------------------|---|------------------|---|---|----|
| Initial Distance:        |   |                  |   |   |    |
| X 0                      | Y | 1.5              | Ζ | 0 |    |
| Initial Rotation:        |   |                  |   |   |    |
| X 0                      | Y | 0                | Ζ | 0 |    |
| Left Boundary:           |   | -33              |   |   |    |
| Right Boundary:          |   | 33               |   |   |    |
| Vertical Follow:         |   | Average Distance |   |   | -  |
| -Minimum Height:         |   | 0                |   |   |    |
| Enable LookAt            |   |                  |   |   |    |
| Field of View:           |   | <b>•</b>         |   |   | 36 |
| Camera Move Speed:       |   | 3                |   |   |    |
| Enable Zoom              |   | <b>V</b>         |   |   |    |
| Minimum Zoom:            |   | 4.7              |   |   |    |
| Maximum Zoom:            |   | 5.5              |   |   |    |
| Maximum Players Distance |   | 5                |   |   |    |
| l                        |   |                  |   |   |    |

Initial Distance: The camera's initial position.

**Initial Rotation:** The camera's initial and default rotation. NOTE: This is somewhat overridden if Enable LookAt (below) is toggled on.

Left Boundary: How far left the camera can go.

**Right Boundary:** How far right the camera can go.

## Vertical Follow:

- Disabled: Vertical follow will not be used
- Average Distance: The camera averages the height between the characters
- Highest Character: The camera focus on the highest character in the air

**Enable LookAt:** Toggle this to uses Unity's LookAt() function. This means the camera is always looking at the pivot point between the two players (including rotation offset). Movement Speed will *not* affect the rotation speed of the camera.

- Rotation Speed: How fast the camera will rotate towards the action.
- Rotation Offset: The default rotation values for the camera when LookAt is enabled.
- Motion Sensor (Mobile Only): Uses the device's Accelerometer and Gyroscope to create small camera movements.

- None: Motion sensor will not be used
- Accelerometer: (Coming soon)
- **Gyroscope:** Bends the camera according to the inclination angle of the mobile device.

Field of View: Set the camera's initial and default field of view.

**Camera move Speed:** How fast will the camera move to follow the action.

## Enable Zoom:

- **Minimum Zoom:** How close will the camera get to battle as the characters approach one another.
- **Maximum Zoom:** How far can the camera get to as the characters distance from one another. This also visually determines how far off they can move from one another.

Maximum Players Distance: The maximum distance the characters have between them.

```
Code access:
UFE.config.cameraOptions
Code example:
void Awake(){
    UFE.config.cameraOptions.initialFieldOfView = 10;
}
```

## < Back to Global Editor

From: http://www.ufe3d.com/ - Universal Fighting Engine

Permanent link: http://www.ufe3d.com/doku.php/global:camera

Last update: 2024/12/03 02:24

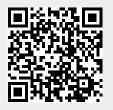